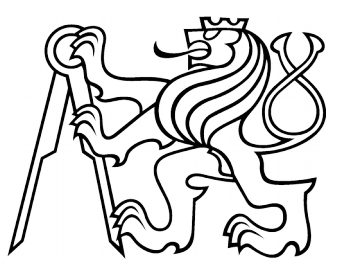

## **Singularity containers & legacy code @ CentOS7**

Petr Vokáč

FZU Farm users meeting 2019 24<sup>th</sup> March

#### Motivation

- SLC6 EOL at the end of 2020  $\rightarrow$  CentOS7
- FZU Farm services & grid middleware already upgraded C7
- Difficult to coordinate upgrade with all experiments / users
	- WLCG use C7 by default since beginning of April (ui & batch)
	- ATLAS would like to have most resources on C7 till summer 2019
	- Alice jobs can still run on both SLC6 & C7
	- Auger jobs use SLC6 (can run on C7)
	- NOvA jobs require SLC6
	- DUNE jobs use SLC6 and SLC7
	- local users
- Code compiled with C7 doesn't work with older OS / libraries
- Better support for new hardware and additional OS features
- Compiler (standard, performance, hardware, ...)

#### **Containers**

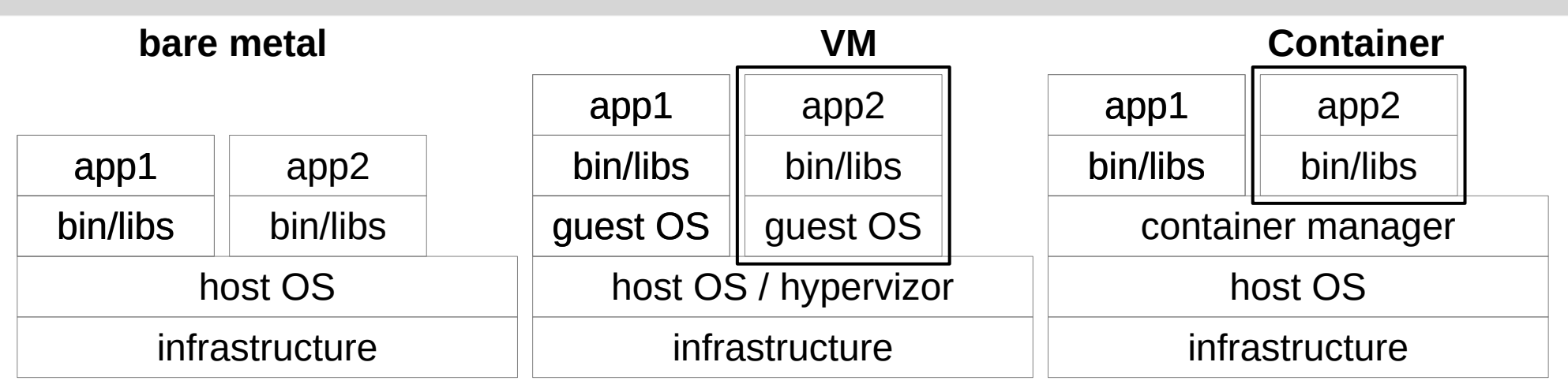

- Address operational issues for cluster worker nodes
	- different OS requirements
		- upgrades no longer needs coordination between experiments
		- conflicting library version requirements
	- minimal OS installation + container support
		- e.g. HEP OSlibs, EGI vs. OSG CA trust anchors, UMD, OSG, WLCG
	- allows users / experiments to completely define their environment
	- payload isolation / data + software preservation / reproducible
	- user containers

## **Singularity**

- Linux container management developed for HPC
	- requires recent OS features available only in CentOS7.6
	- easy deployment no running daemon ("one" package + simple cfg)
	- no special privileges necessary to be used securely by users
	- doesn't need special support from local batch system
		- htcondor supports singularity, docker, vm, ...
- Image based software distribution
	- supports own image format and also docker images
	- filesystem based images can be provided directly from CVMFS
- Documentation
	- <https://singularity.lbl.gov/> → <https://www.sylabs.io/docs/>
- Installed on CentOS7 worker nodes and user interface
	- currently version 3.1.x
	- very active development (generally for all container technologies)

#### Using singularity

- Containers supported by [experiment](https://twiki.atlas-canada.ca/bin/view/AtlasCanada/Containers) (sl5, sl6, sl7, slc6, centos7, ...) [user@ui1 ~]\$ setupATLAS -c slc6
- Container images available in CVMFS (e.g. FZU SLC6 WN)

[user@ui1 ~]\$ cat /etc/redhat-release CentOS Linux release 7.6.1810 (Core) [user@ui1 ~]\$ singularity exec \ /cvmfs/farm.particle.cz/singularity/fzu\_wn-slc6-latest cat /etc/redhat-release Scientific Linux release 6.10 (Carbon)

Images available in Singularity / Docker hub (don't use in batch)

```
[user@ui1 ~]$ singularity search ubuntu
…
   library://library/default/ubuntu
      Tags: 14.04 16.04 18.04 18.10 latest
…
[user@ui1 ~]$ singularity exec \
   library://library/default/ubuntu:18.10 cat /etc/os-release | head -n 2
NAME="Ubuntu"
VERSION="18.10 (Cosmic Cuttlefish)"
```
### Using singularity

• CLI provides basic help with examples, details in [documentation](https://www.sylabs.io/guides/3.1/user-guide/)

```
[user@ui1 ~]$ singularity help
Usage:
 singularity [global options...] <command>
…
[user@ui1 ~]$ singularity help exec
…
Examples:
   $ singularity exec ...
…
```
• Singularity interactive shell with current FZU Farm SLC6 OS

Scientific Linux release 6.10 (Carbon) ● uid=8021(vokac) gid=100(users) groups=100(users),1700(fermilab)[user@ui1 ~]\$ singularity shell /cvmfs/farm.particle.cz/singularity/fzu\_wn-slc6-latest sh-4.1\$ cat /etc/redhat-release; id

- Some experiments provide own general purpose images
	- /cvmfs/atlas.cern.ch/repo/containers/fs/singularity
	- /cvmfs/unpacked.cern.ch/registry.hub.docker.com/library/
	- /cvmfs/singularity.opensciencegrid.org/opensciencegrid

#### Using singularity

- Isolation namespaces (pid, mount, user,  $\dots$ )
	- limited list of processes
	- different filesystem view (e.g. /tmp)
		- root filesystem from singularity image
		- bind mounted some required locations
			- /etc/localtime
			- /etc/hosts
			- /etc/grid-security/certificates
			- /cvmfs
			- /mnt
		- home directory also automatically bind mounted
		- user allowed to bind mount their own locations

[user@ui1 ~]\$ singularity shell -B /mnt/nfs17:/data17 \ /cvmfs/farm.particle.cz/singularity/fzu\_wn-slc6-latest sh-4.1\$ ls /data17 ATLASDiffXsecAllHadBoosted bakalova blazekj chudoba …

#### • Running application directly from singularity template with "run"

#### Singularity @ local batch

- Grid / pilot support for singularity
	- doesn't need any input from user for production
	- pilot automatically detects and runs payload in right container
	- user analysis jobs allow to specify containers (e.g. ATLAS prun)
- HTCondor batch container support
	- docker containers
		- not supported  $@$  FZU
		- can't easily support user containers / images
	- singularity available on all CentOS7 WN and UI
	- job executed directly in requested SingularityImage
- Wrapper / singularity executed directly from script
	- run every command in different containers
	- latest singularity supports container in container
		- you can use batch containers for "pilot" and different for analysis code

#### Singularity @ local batch

**P. Vokáč Singularity containers, FZU Farm Users Meeting 201** • Same htcondor universe – no modifications to existing jdl – vanilla is default (can be omitted) • Additional requirements – HasSingularity (can be omitted) – **SingularityImage** – location / url of required image – custom htcondor attribute TestCentOS7 • this requirements will be dropped (today?) • only necessary during SLC6  $\rightarrow$ C7 transition for noncontainerized jobs **universe = vanilla**  $e$ xecutable =  $jobish$ output = job.o\$(ClusterId) error = job.e\$(ClusterId) log = job.l\$(ClusterId) **Requirements = \ HasSingularity #+SingularityBind = ... +SingularityImage = \ /cvmfs/atlas.cern.ch/repo\ /containers/fs\ /singularity/x86\_64-slc6 +TestCentOS7 = True**  $+{\text{MaxRuntime}} = 15*60$ queue [user@ui1 ~]\$ condor\_status \ -af Name HasSingularity

0

# BACKUP

#### Submit file

- Requirements
	- constrain machines suitable for our jobs
	- standard options
		- request \*
	- user defined
		- expression matching for job / machine classad

```
executable = job.sharguments = arg1 arg2 arg3
```

```
\#input = job.is(ClusterId)output = job.o$(ClusterId).$(ProcId)
error = job.e$(ClusterId).$(ProcId)
log = job.l$(ClusterId)
```

```
+MaxRuntime = 15*60
```

```
request_cpus = 2
request_memory = 2GB
request_disk = 10GB
requirements = has_sse4_1 && HasVM
```
#### queue

[user@ui ~]\$ condor\_q -af:r Requirements  $\bar{C}$ TARGET.Arch == "X86\_64") && (TARGET.OpSys == "LINUX") \ && (TARGET.Disk >= RequestDisk) && (TARGET.Memory >= RequestMemory) \ && ((TARGET.HasFileTransfer) || (TARGET.FileSystemDomain == MY.FileSystemDomain))

#### Submit file

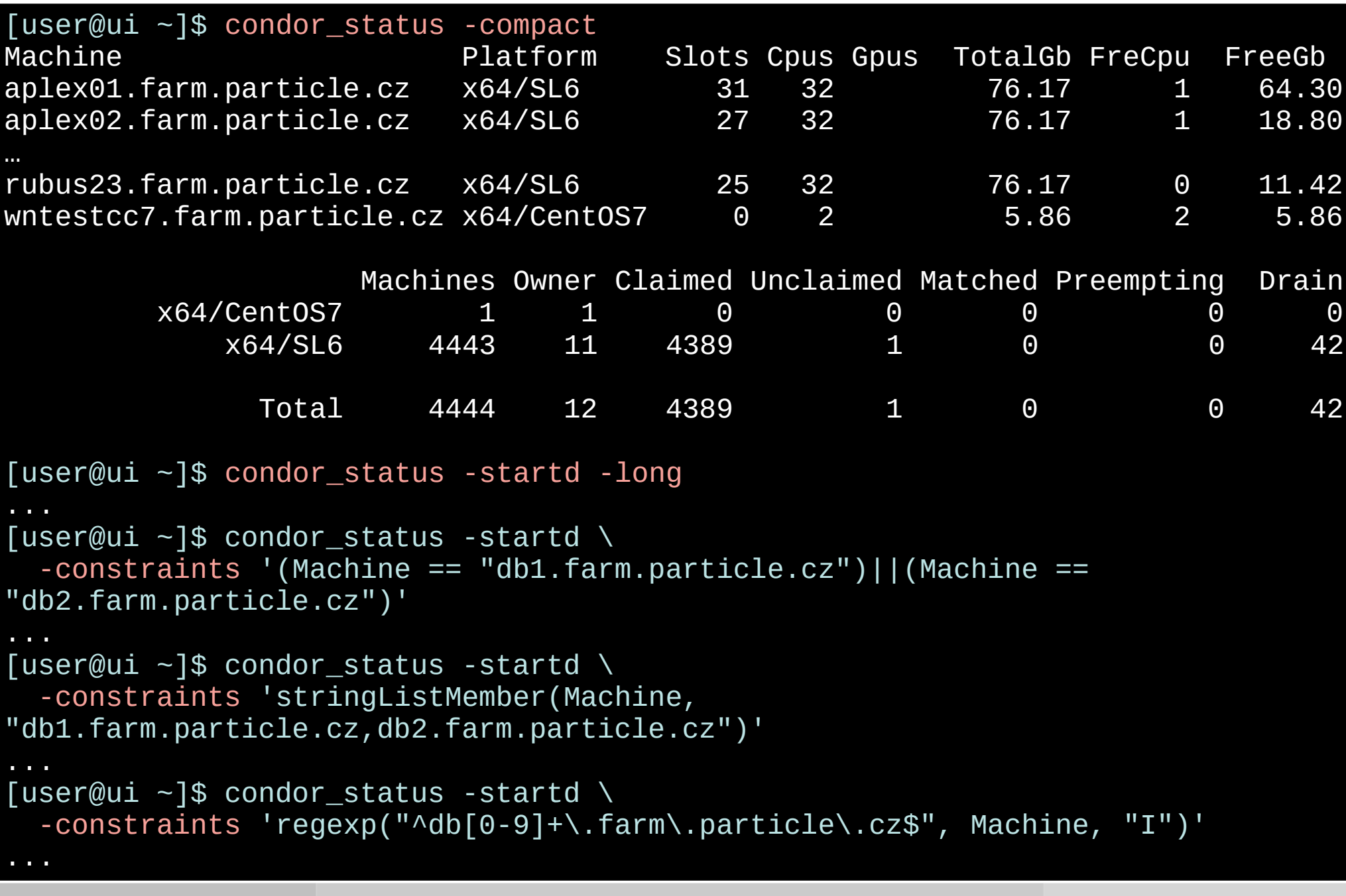

#### Docker

- not supported by batch  $@$  FZU
- docker images can be used with singularity

```
universe = docker
executable = job.sharguments = arg1 arg2 arg3
```

```
output = job.o$(ClusterId)
error = job.e$(ClusterId)
log = job.l$(ClusterId)
```

```
#+OS_IMAGE = SLC5
+OS_IMAGE = SLC6
#+OS_IMAGE = CC7
#+OS_IMAGE = Ubuntu
```

```
+MaxRuntime = 15*60
```

```
queue
```